Приложение к основной образовательной программе основного общего образования (для 5-9 классов)

**Российская Федерация Краснодарский край муниципальное образование Усть-Лабинский район город Усть-Лабинск муниципальное казенное общеобразовательное учреждение средняя общеобразовательная школа № 4 имени Якова Иосифовича Куницына**

> **УТВЕРЖДЕНО** решением педагогического совета от 31.08.2020 года протокол № 1 Председатель\_\_\_\_\_\_\_\_\_\_И.П.Джураева

## **РАБОЧАЯ ПРОГРАММА**

#### **по предмету «Информатика»**

**уровень образования:** основное общее образование, 7 класс **количество часов:** 34

**учитель:** Виноградова Ирина Олеговна

Программа разработана в соответствии и на основе *авторской программы Л. Л. Босовой, А. Ю. Босовой по дисциплине «Информатика» базовый уровень для 5-9 классов, в соответствии с требованиями федерального государственного образовательного стандарта основного общего образования М.: БИНОМ, Лаборатория знаний, 2018 г., линия УМК «Информатика: базовый уровень» Босова Л.Л.*

**2020 – 2021 учебный год**

С целью реализации непрерывного изучения курса «Информатика и ИКТ» в образовательном учреждении за счет часов школьного компонента вводится изучение в 7 классе предмета «Информатика и ИКТ».<sup>1</sup>

Рабочая программа по информатике и ИКТ составлена на основе *авторской программы* Босовой Л.Л. «Программа курса информатики и ИКТ для 5-7 классов средней общеобразовательной школы» изданной в сборнике «Программы для общеобразовательных учреждений: Информатика. 2-11 классы / Составитель М.Н. Бородин. – 6-е изд. – М.: БИНОМ. Лаборатория знаний, 2009».

#### **Цели программы:**

 формирование общеучебных умений и навыков на основе средств и методов информатики и ИКТ, в том числе овладение умениями работать с различными видами информации, самостоятельно планировать и осуществлять индивидуальную и коллективную информационную деятельность, представлять и оценивать ее результаты;

 пропедевтическое изучение понятий основного курса школьной информатики, обеспечивающее целенаправленное формирование общеучебных понятий, таких как «объект», «система», «модель», «алгоритм» и др.;

 воспитание ответственного и избирательного отношения к информации; развитие познавательных, интеллектуальных и творческих способностей учащихся.

#### **Задачи программы:**

1

 создать условия для осознанного использования учащимися при изучении школьных дисциплин таких общепредметных понятий, как «объект», «система», «модель», «алгоритм», «исполнитель» и др.;

 сформировать у учащихся умения организации собственной учебной деятельности, включающие: целеполагание как постановку учебной задачи на основе соотнесения того, что уже известно, и того, что требуется установить; планирование как определение последовательности промежуточных целей с учетом конечного результата, разбиение задачи на подзадачи, разработку последовательности и структуры действий, необходимых для достижения цели при помощи фиксированного набора средств; прогнозирование как предвосхищение результата; контроль как интерпретацию полученного результата, его соотнесение с имеющимися данными с целью установления соответствия или несоответствия (обнаружения ошибки); коррекцию как внесение необходимых дополнений и изменений в план действий в случае обнаружения ошибки; оценку — осознание учащимся того, насколько качественно им решена учебно-познавательная задача;

<sup>&</sup>lt;sup>1</sup> Федеральный компонент государственного стандарта общего образования не предусматривает изучение «Информатики и ИКТ» в 5-7 классах. Но за счет компонента образовательного учреждения можно изучать этот предмет, как в начальных, так и в 5-7 классах. Это позволит реализовать непрерывный курс информатики.

 сформировать у учащихся умения и навыки информационного моделирования как основного метода приобретения знаний: умение преобразовывать объект из чувственной формы в пространственнографическую или знаково-символическую модель; умение строить разнообразные информационные структуры для описания объектов; умение «читать» таблицы, графики, диаграммы, схемы и т. д., самостоятельно перекодировать информацию из одной знаковой системы в другую; умение выбирать форму представления информации в зависимости от стоящей задачи, проверять адекватность модели объекту и цели моделирования;

 сформировать у учащихся основные универсальные умения информационного характера, такие как постановка и формулирование проблемы; поиск и выделение необходимой информации, применение методов информационного поиска; структурирование и визуализация информации; выбор наиболее эффективных способов решения задач в зависимости от конкретных условий; самостоятельное создание алгоритмов деятельности при решении проблем творческого и поискового характера;

 сформировать у учащихся широкий спектр умений и навыков использования средств информационных и коммуникационных технологий для сбора, хранения, преобразования и передачи различных видов информации; овладения способами и методами освоения новых инструментальных средств;

 сформировать у учащихся основные умения и навыки самостоятельной работы, первичные умения и навыки исследовательской деятельности, принятия решений и управления объектами с помощью составленных для них алгоритмов;

 сформировать у учащихся умения и навыки продуктивного взаимодействия и сотрудничества со сверстниками и взрослыми: умение правильно, четко и однозначно формулировать мысль в понятной собеседнику форме; умение работы в группе; умение выступать перед аудиторией, представляя ей результаты своей работы с помощью средств ИКТ.

**Содержание авторской** программы Босовой Л.Л. в рабочей программе адаптировано к условиям используемого программного обеспечения Linux в образовательном процессе.

Преподавание курса ориентировано на использование учебного и программно-методического комплекса, в который входят:

учебник и рабочая тетрадь для учащихся;

 методическое пособие для учителя, где последовательно раскрывается содержание учебных тем, предлагаются способы и приемы работы с УМК;

комплект цифровых образовательных ресурсов;

 сборник занимательных задач, в котором собраны, систематизированы по типам и ранжированы по уровню сложности задачи по информатике, а также из смежных с информатикой теоретических областей,

которые могут быть предложены для решения учащимся в 6 классе, даны ответы, указания и решения.

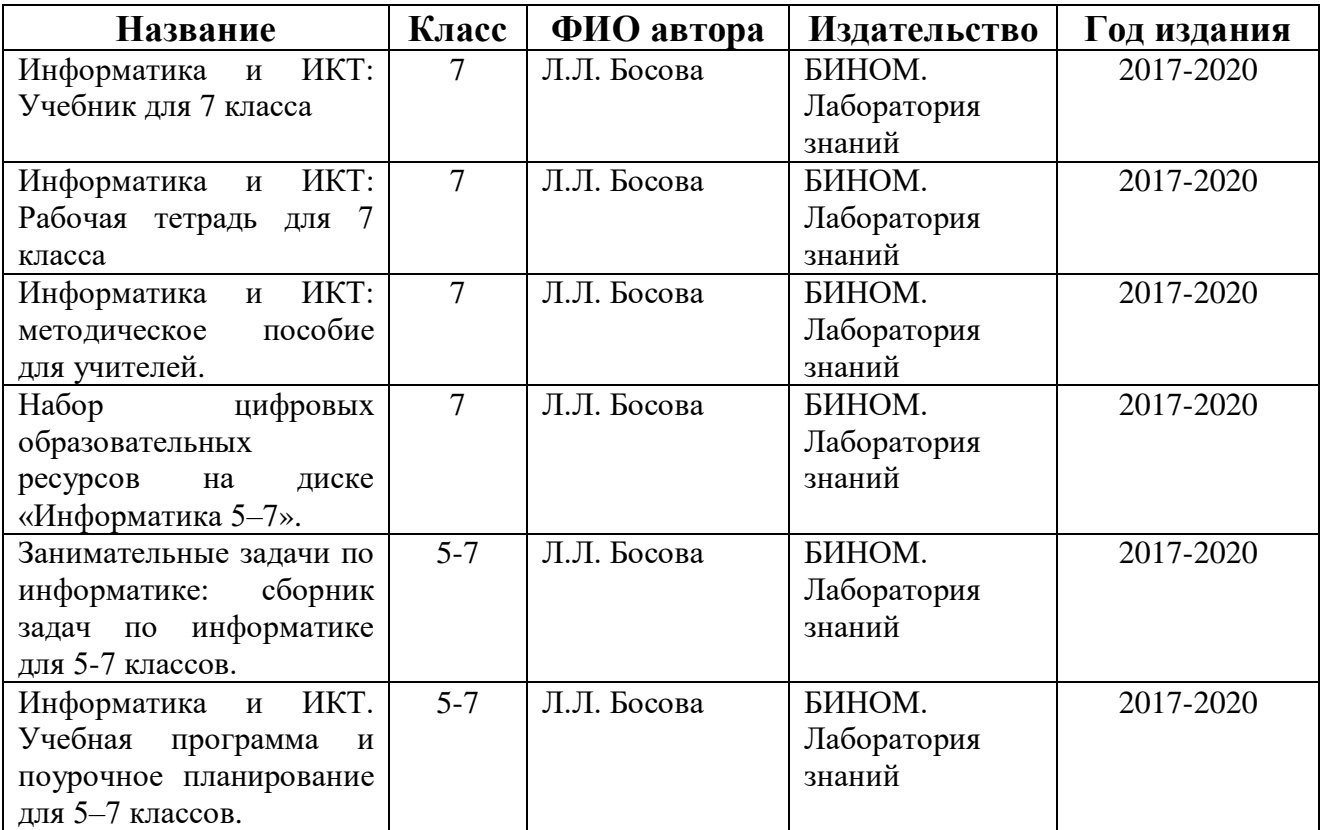

**Программа рассчитана** на 1 час в год (35 часов в неделю). Программой предусмотрено проведение:

- $\checkmark$  практических работ 12:
- $\checkmark$  проверочные работы 2:
- $\checkmark$  контрольная работа 2:
- $\checkmark$  творческая работа 1.

#### **Формы организации учебного процесса**

Единицей учебного процесса является урок. В первой части урока проводиться объяснение нового материала, а на конец урока планируется компьютерный практикум (практические работы). Работа учеников за компьютером в 6 классах 10-20 минут. В ходе обучения учащимся предлагаются короткие (5-10 минут) проверочные работы (в форме тестирования). Очень важно, чтобы каждый ученик имел доступ к компьютеру и пытался выполнять практические работы по описанию самостоятельно, без посторонней помощи учителя или товарищей.

Формирование навыков самостоятельной работы, начатое в 5 классе, должно быть продолжено в 6-7 классе. Направленность на формирование навыков самостоятельной работы особенно отчетливо проявляется при организации компьютерного практикума, который в 6-7 классе все более характеризуется как индивидуально Направленный. Большинство работ компьютерного практикума состоит из заданий нескольких уровней сложности:

предшествующего уровня подготовки ШКОЛЬНИК,  $\mathbf{B}$ зависимости от  $\mathbf{M}$ выполняет задания репродуктивного, продуктивного или способностей, уровень Первый сложности. обеспечивающий творческого **VDOBHA.** репродуктивный уровень подготовки, содержит Небольшие подготовительные задания, знакомящие учащихся с минимальным набором необходимых технологических приемов по созданию информационного объекта. Для каждого такого задания предлагается подробная технология его выполнения, во многих случаях приводится образец того, что должно получиться в итоге. Учитывая, ШКОЛЬНИКИ успели познакомиться с информационными что многие технологиями уже в начальной школе, учитель может не предлагать эти задания наиболее подготовленным в области ИКТ ученикам и наоборот. порекомендовать их дополнительную проработку во внеурочное время менее заланиях подготовленным ребятам.  $\mathbf{B}$ **BTODOFO VDOBHA** сложности. обеспечивающего продуктивный уровень подготовки, учащиеся решают задачи, аналогичные тем, что рассматривались на предыдущем уровне, но для получения требуемого результата они самостоятельно выстраивают полную технологическую цепочку. Заданий продуктивного уровня, как правило, Предполагается, что на ланном этапе учащиеся несколько. будут самостоятельно искать необходимую для работы информацию, как в предыдущих заданиях, так и в справочниках, имеющихся в конце учебников. По возможности, цепочки этих заданий строятся так, чтобы каждый следующий шаг работы опирался на результаты предыдущего шага, приучал ученика к постоянным «челночным» движениям от промежуточного результата к условиям и к вопросу, определяющему цель действия, формируя, тем самым, привычку извлекать уроки из собственного опыта, что и составляет основу актуального во все времена умения учиться. Задания третьего уровня сложности носят творческий характер и ориентированы на наиболее подготовленных учащихся. Такие задания всегда формулируются в более обобщенном виде, многие из них представляют собой информационные мини-задачи. Выполнение творческого задания требует от ученика значительной самостоятельности при условий, поиске необходимой уточнении  $e_{\Gamma}$ информации, выборе технологических средств и приемов выполнения задания. Такие задания целесообразно предлагать школьникам для самостоятельного выполнения дома, поощряя их выполнение Дополнительной оценкой.

#### Формы текущего контроля знаний, умений, навыков; промежуточной и итоговой аттестации учащихся

В 7 классе используется несколько различных форм контроля: тестирование; контрольная работа на опросном листе; разноуровневая контрольная работа.

Контрольная работа на опросном листе содержит условия заданий и предусматривает места для их выполнения. В зависимости от временных ресурсов и подготовленности учеников учитель может уменьшить число

обязательных заданий, переведя часть из них в разряд дополнительных, выполнение которых поощряется еще одной оценкой.

Практические контрольные работы для учащихся 7 класса распределены по трем уровням сложности. Важно правильно сориентировать учеников, чтобы они выбирали вариант, адекватный их возможностям.

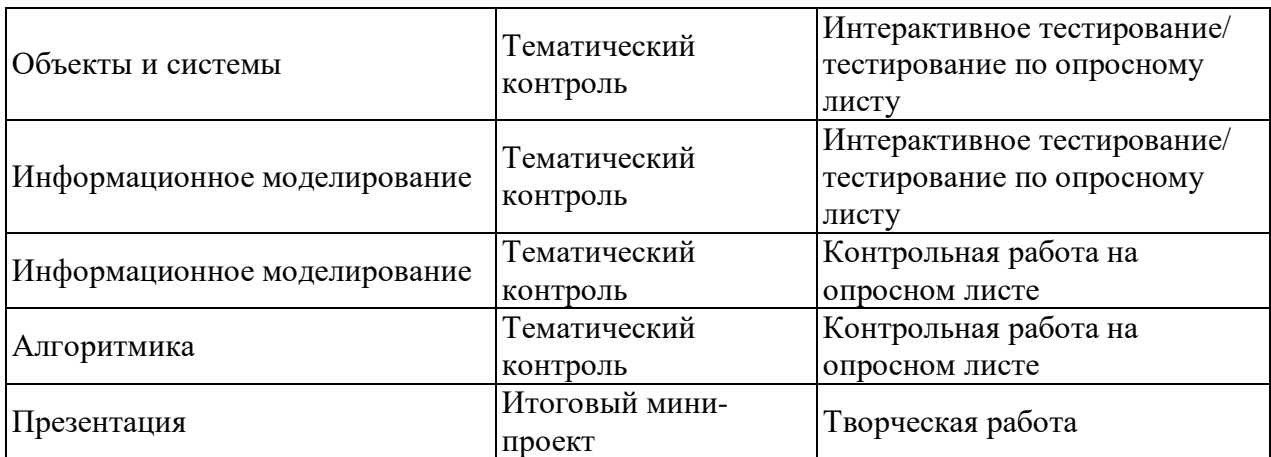

### **Тематические и итоговые контрольные работы**

### **Учебно-тематический план**

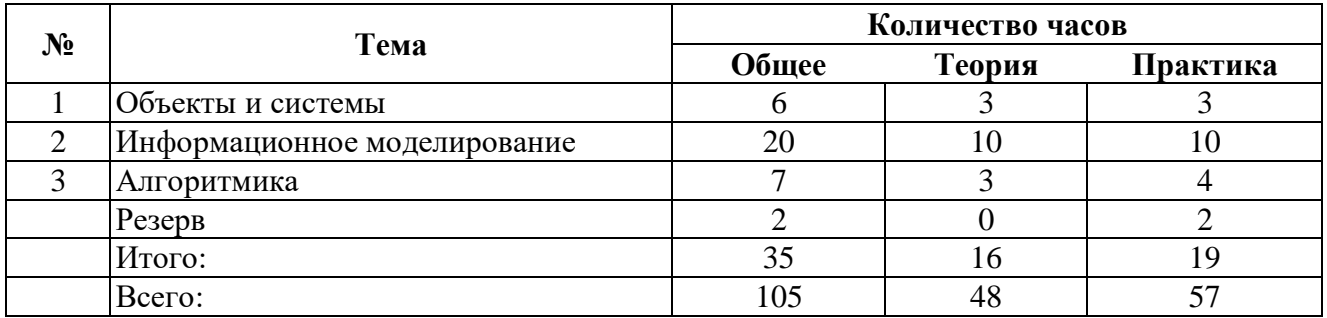

# **Содержание учебного курса**

#### 1. **Объекты и их имена**

Объекты и их имена. Признаки объектов. Отношения объектов. Разновидности объектов и их классификация. Состав объектов.

Системы объектов. Система и окружающая среда. Персональный компьютер как система.

#### *Компьютерный практикум*

Практическая работа № 1 «Работаем с основными объектами операционной системы».

Практическая работа № 2 «Работаем с объектами файловой системы».

Практическая работа № 3 «Создаем текстовые объекты».

#### **2. Информационное моделирование**

Модели объектов и их назначение. Информационные модели. Словесные информационные модели. Многоуровневые списки. Математические модели.

Табличные информационные модели. Структура и правила оформления таблицы. Простые таблицы. Сложные таблицы. Табличное решение логических задач. Вычислительные таблицы. Электронные таблицы.

Графики и диаграммы. Наглядное представление о соотношении величин. Визуализация многорядных данных. Многообразие схем. Информационные модели на графах. Деревья.

#### *Компьютерный практикум*

Практическая работа № 4 «Создаем словесные модели»,

Практическая работа № 5 «Многоуровневые списки»,

Практическая работа № 6 «Создаем табличные модели»,

Практическая работа № 7 «Создаем вычислительные таблицы»

Практическая работа № 8 «Знакомимся с электронными таблицами»

Практическая работа № 9 «Создаем диаграммы и графики»,

Практическая работа № 10 «Схемы, графы и деревья»,

Практическая работа № 11 «Графические модели».

Практическая работа № 12 «Итоговая работа».

#### **Требования к подготовке учащихся в области информатики и ИКТ**

#### **Учащиеся должны:**

- для объектов окружающей действительности указывать их признаки свойства, действия, поведение, состояния;
- называть отношения, связывающие данный объект с другими объектами;

• осуществлять деление заданного множества объектов на классы по заданному или самостоятельно выбранному признаку — основанию классификации;

- понимать смысл терминов «система», «системный подход», «системный эффект»;
- приводить примеры материальных, нематериальных и смешанных систем;
- понимать смысл терминов «модель», «моделирование»;
- иметь представление о назначении и области применения моделей;
- различать натурные и информационные модели, приводить их примеры;
- приводить примеры образных, знаковых и смешанных информационных моделей;

• уметь «читать» (получать информацию) информационные модели разных видов: таблицы, схемы, графики, диаграммы и т. д.;

- знать правила построения табличных моделей, схем, графов, деревьев;
- знать основные правила построения диаграмм и уметь выбирать тип диаграммы в зависимости от цели ее создания;

• осуществлять выбор того или иного вида информационной модели в зависимости от заданной цели моделирования;

- приводить примеры формальных и неформальных исполнителей;
- давать характеристику формальному исполнителю, указывая: круг решаемых задач, среду, систему команд, систему отказов, режимы работы;
- осуществлять управление имеющимся формальным исполнителем;
- выполнять операции с основными объектами операционной системы;
- выполнять основные операции с объектами файловой системы;
- уметь применять текстовый процессор для создания словесных описаний, списков, табличных моделей, схем и графов;

• уметь применять инструменты простейших графических редакторов для создания и редактирования образных информационных моделей;

• выполнять вычисления по стандартным и собственным формулам в среде электронных таблиц;

• создавать с помощью Мастера диаграмм круговые, столбчатые, ярусные, областные и другие диаграммы, строить графики функций;

• для поддержки своих выступлений создавать мультимедийные презентации, содержащие образные, знаковые и смешанные информационные модели рассматриваемого объекта.

#### **Перечень учебно-методических средств обучения**

Литература (основная и дополнительная)

- 1. Босова Л.Л. Информатика: Учебник для 5 класса. М.: БИНОМ. Лаборатория знаний, 2017.
- 2. Босова Л.Л. Информатика: рабочая тетрадь для 5 класса. М.: БИНОМ. Лаборатория знаний, 2017.
- 3. Босова Л.Л. Информатика: Учебник для 6 класса. М.: БИНОМ. Лаборатория знаний, 2017.
- 4. Босова Л.Л. Информатика: рабочая тетрадь для 6 класса. М.: БИНОМ. Лаборатория знаний, 2017.
- 5. Босова Л.Л. Информатика: Учебник для 7 класса. М.: БИНОМ. Лаборатория знаний, 2017.
- 6. Босова Л.Л. Информатика: рабочая тетрадь для 7 класса. М.: БИНОМ. Лаборатория знаний, 2017.
- 7. Босова Л.Л., Босова А.Ю. Уроки информатики в 5–7 классах: методическое пособие. М.: БИНОМ. Лаборатория знаний, 2018.
- 8. Босова Л.Л., Босова А.Ю., Коломенская Ю.Г. Занимательные задачи по информатике. – М.: БИНОМ. Лаборатория знаний, 2018.
- 9. Босова Л.Л., Босова А.Ю. Контрольно-измерительные материалы по информатике для V-VII классов // Информатика в школе: приложение к журналу «информатика и образование». №6–2017. – М.: Образование и Информатика, 2017.
- 10. Босова Л.Л., Босова А.Ю. Комплект плакатов для 5-6 классов. М.: БИНОМ. Лаборатория знаний, 2018.
- 11. Босова Л.Л. Набор цифровых образовательных ресурсов «Информатика 5-7». М.: БИНОМ. Лаборатория знаний, 2017.

#### **Оборудование и приборы**

- 1. Операционная система Windows или Alt Linux.
- 2. Пакет офисных приложений Office или OpenOffice.
- 3. Плакаты Босовой Л.Л.
- 4. Ресурсы Единой коллекции цифровых образовательных ресурсов [\(http://school](http://school-collection.edu.ru/)[collection.edu.ru/\)](http://school-collection.edu.ru/).
- 5. Материалы авторской мастерской Босовой Л.Л. (http://metodist.lbz.ru/authors/informatika/3/).

#### **Перечень цифровых образовательных ресурсов**

- 1. Объекты и их имена.
- 2. Признаки объектов
- 3. Отношения объектов.
- 4. Системы объектов.
- 5. Модели объектов.
- 6. Информационные модели.
- 7. Табличные информационные модели.
- 8. Графики и диаграммы.
- 9. Схемы.
- 10. Графы.
- 11. Алгоритм модель деятельности исполнителя.

#### **СОГЛАСОВАНО СОГЛАСОВАНО**

\_\_\_\_\_\_\_\_\_\_\_

Протокол заседания и директора по УВР методического объединения и директора по УВР методического объединения

методического объединения учителей естественноматематического цикла 31.08.2020 года от 30.08.2020 года № 1

# **Российская Федерация Краснодарский край муниципальное образование Усть-Лабинский район город Усть-Лабинск муниципальное казенное общеобразовательное учреждение средняя общеобразовательная школа № 4 имени Якова Иосифовича Куницына**

#### **СОГЛАСОВАНО**

И.о.заместителя директора по УВР МКОУ СОШ № 4 им. Я.И.Куницына г.Усть-Лабинск \_\_\_\_\_\_\_\_\_\_\_\_\_\_Дорофеев В.А.. «31» августа 2020 года

#### **КАЛЕНДАРНО-ТЕМАТИЧЕСКОЕ ПЛАНИРОВАНИЕ**

#### **по предмету «Информатика»**

**Класс:** 7 класс

**Учитель:** Виноградова Ирина Олеговна

**Количество часов:** всего 34 часов; в неделю 1 час

**Планирование составлено на основе рабочей программы:** *Виноградовой Ирины Олеговны, утвержденной решением педсовета МКОУ СОШ №4 им. Я.И.Куницына г.Усть-Лабинск от 31.08.2020 года*

**Планирование составлено на основе:** *авторской программы Л. Л. Босовой, А. Ю. Босовой по дисциплине «Информатика» базовый уровень для 5-9 классов* **в соответствии с ФГОС основного общего образования** 

**Учебник:** *Л.Л.Босова и др., Информатика, 7 класс, издательство БИНОМ, 2018 г.*

**Планирование составлено на основе:** *линии УМК «Информатика» Л.Л.Босовой, М.: БИНОМ, Лаборатория знаний, 2018 г.,* **в соответствии с ФГОС основного общего образования**

#### **2020 – 2021 учебный год**

# **Поурочное планирование 7 класс**

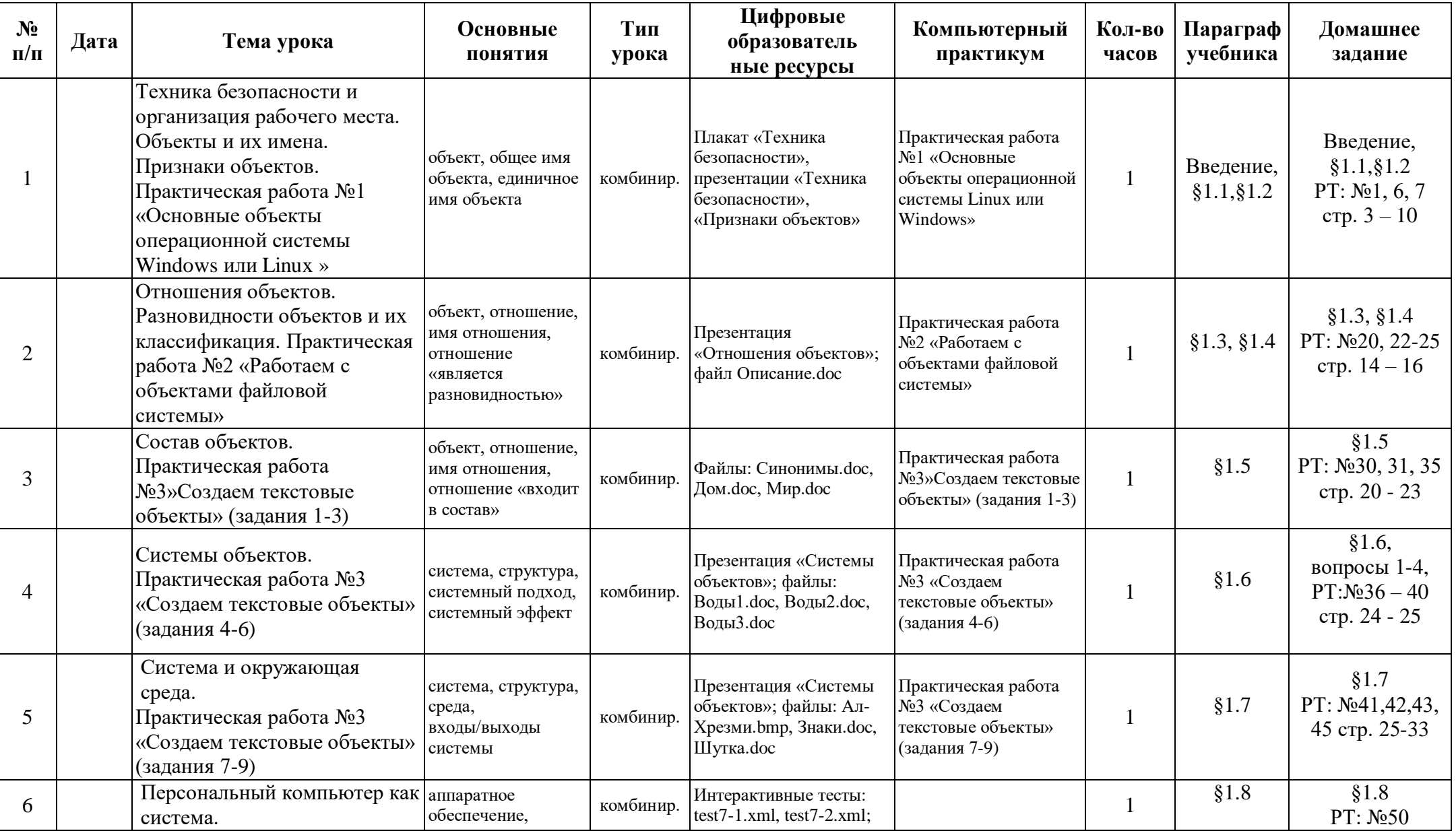

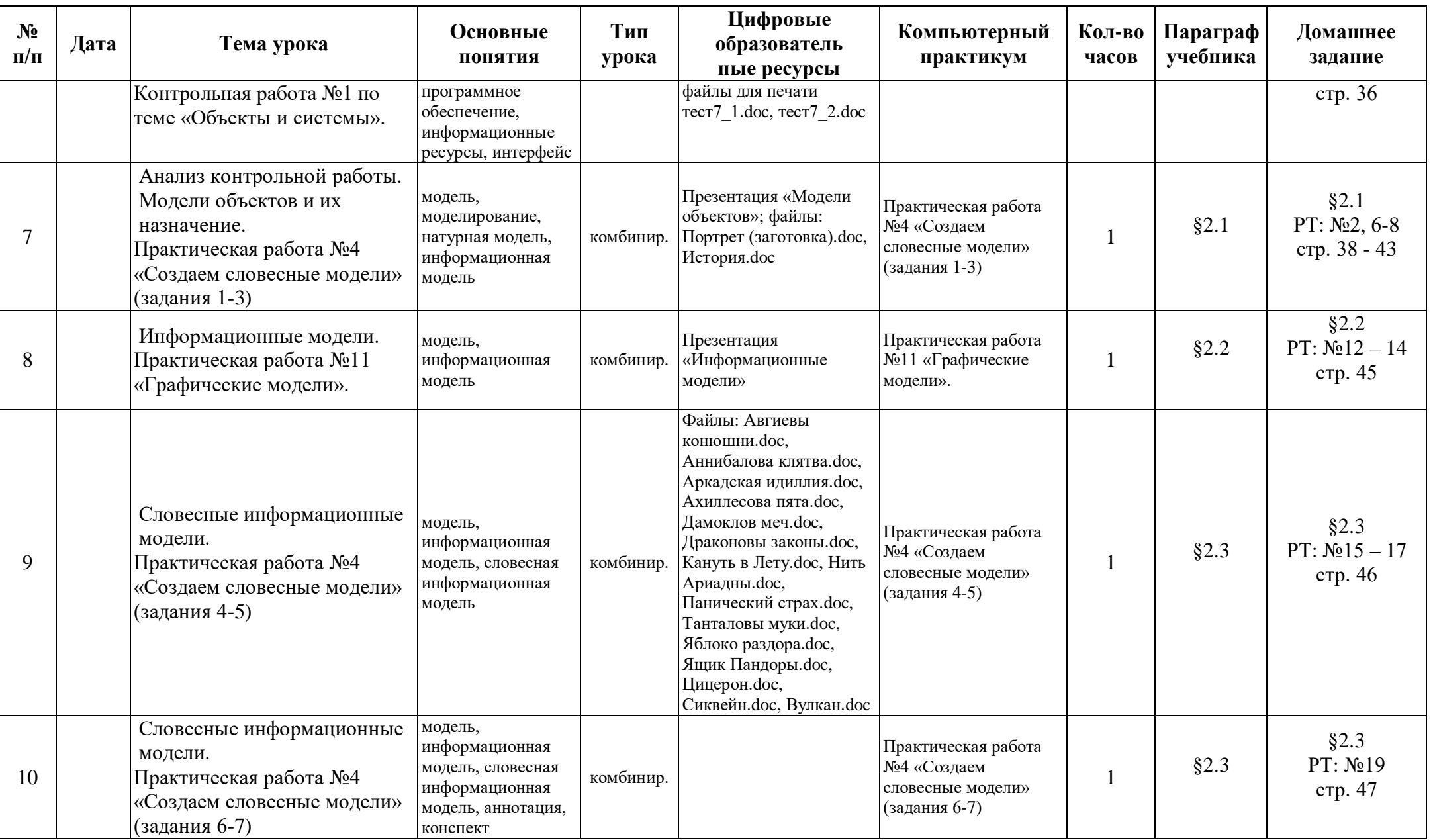

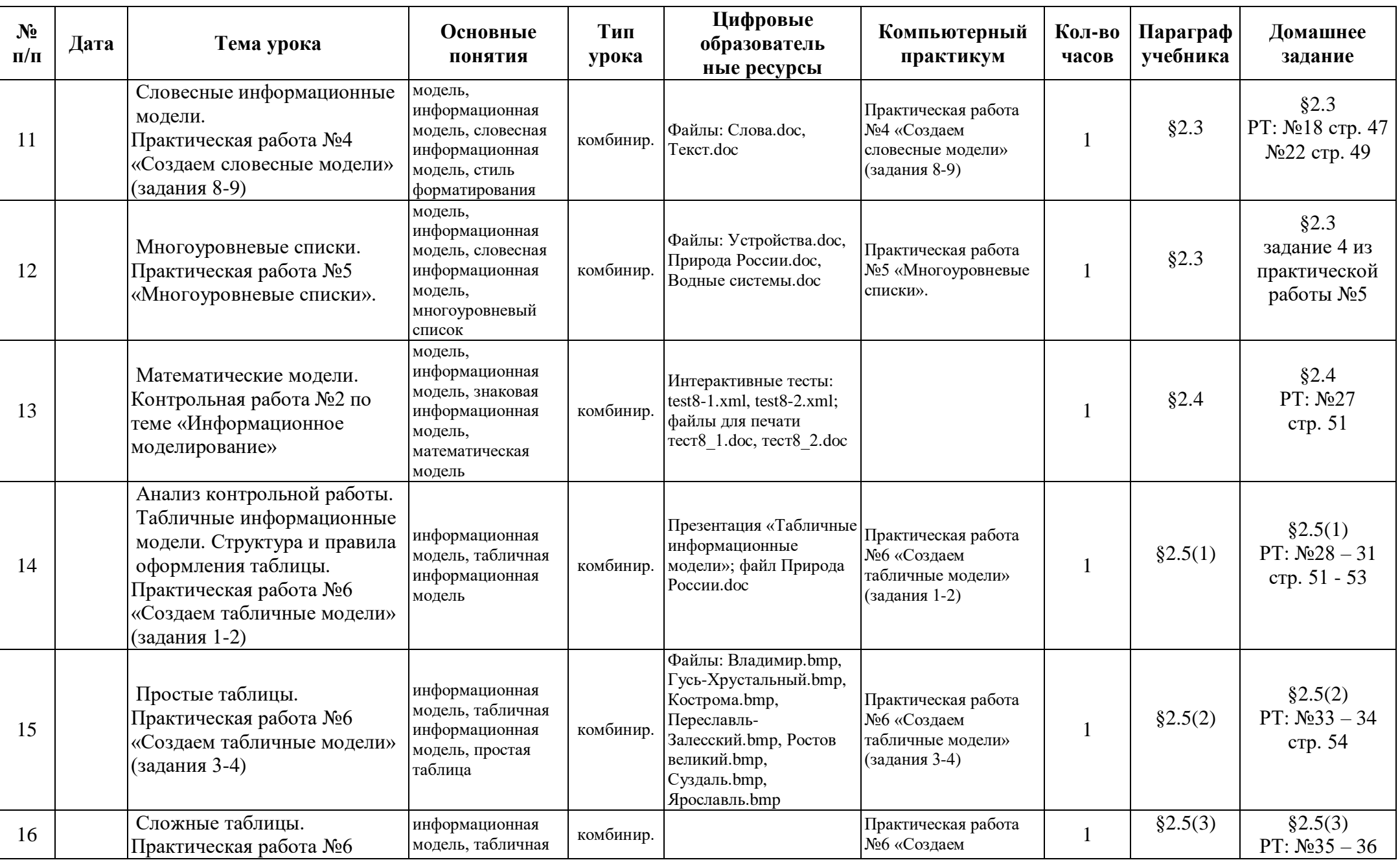

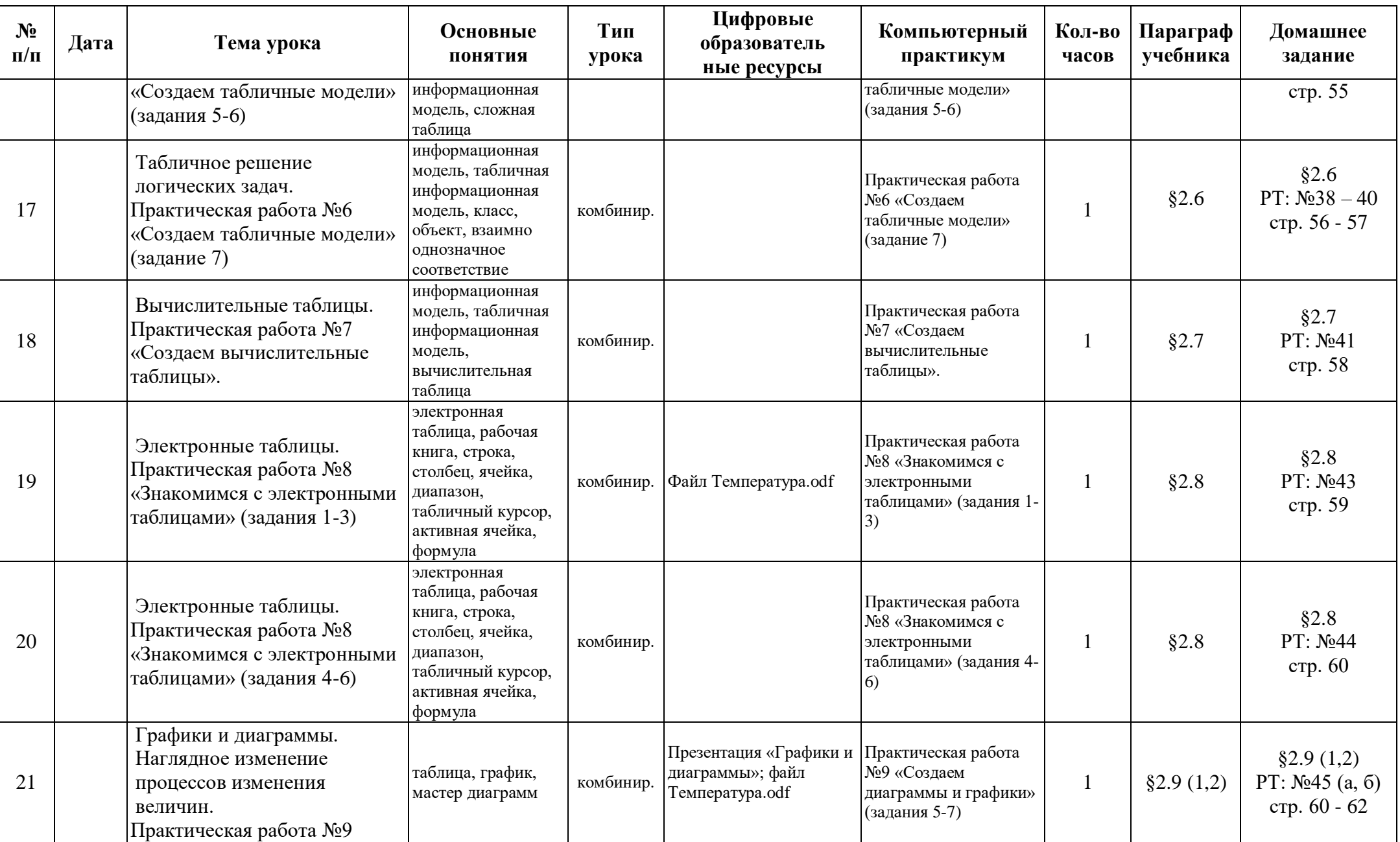

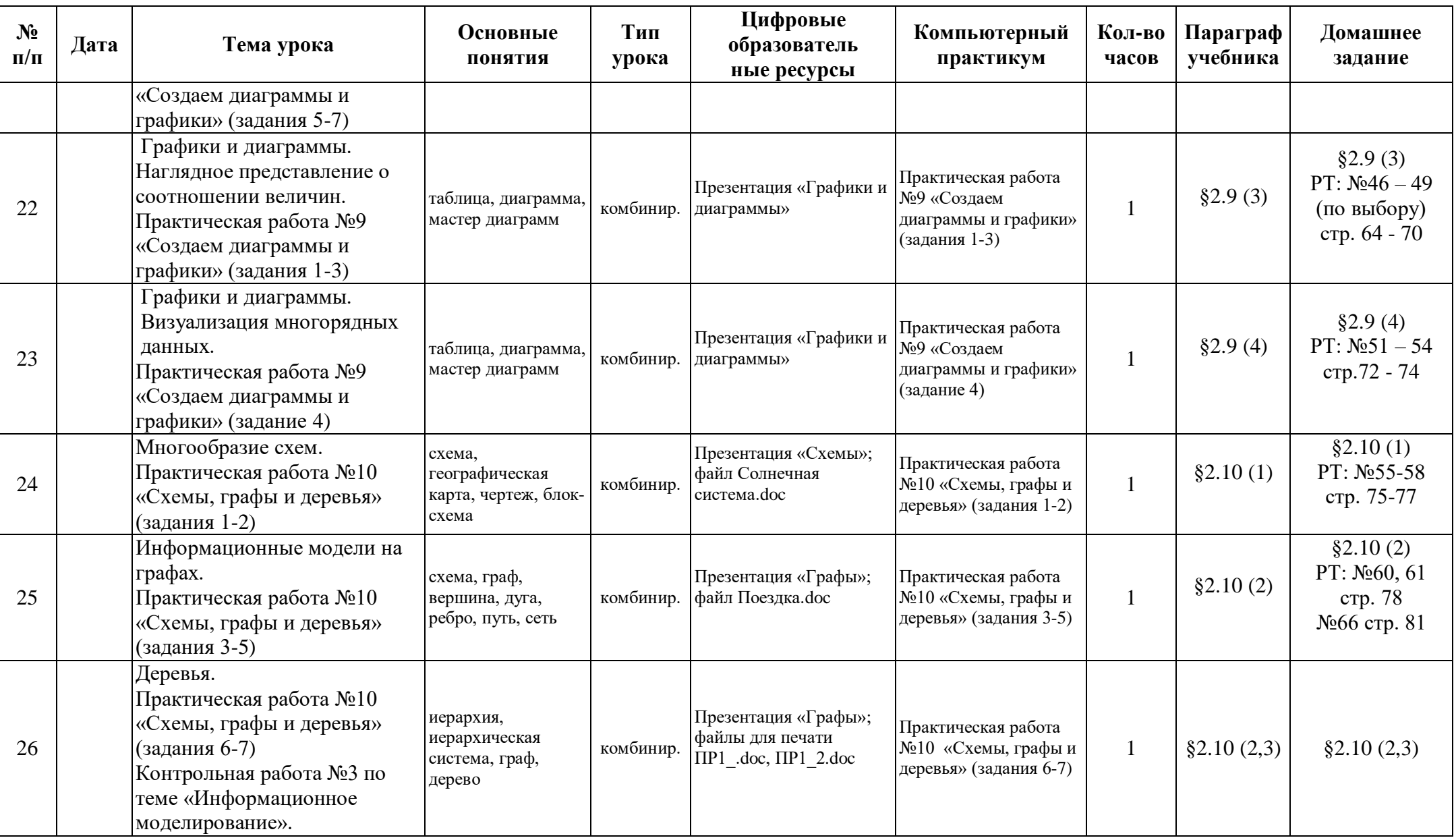

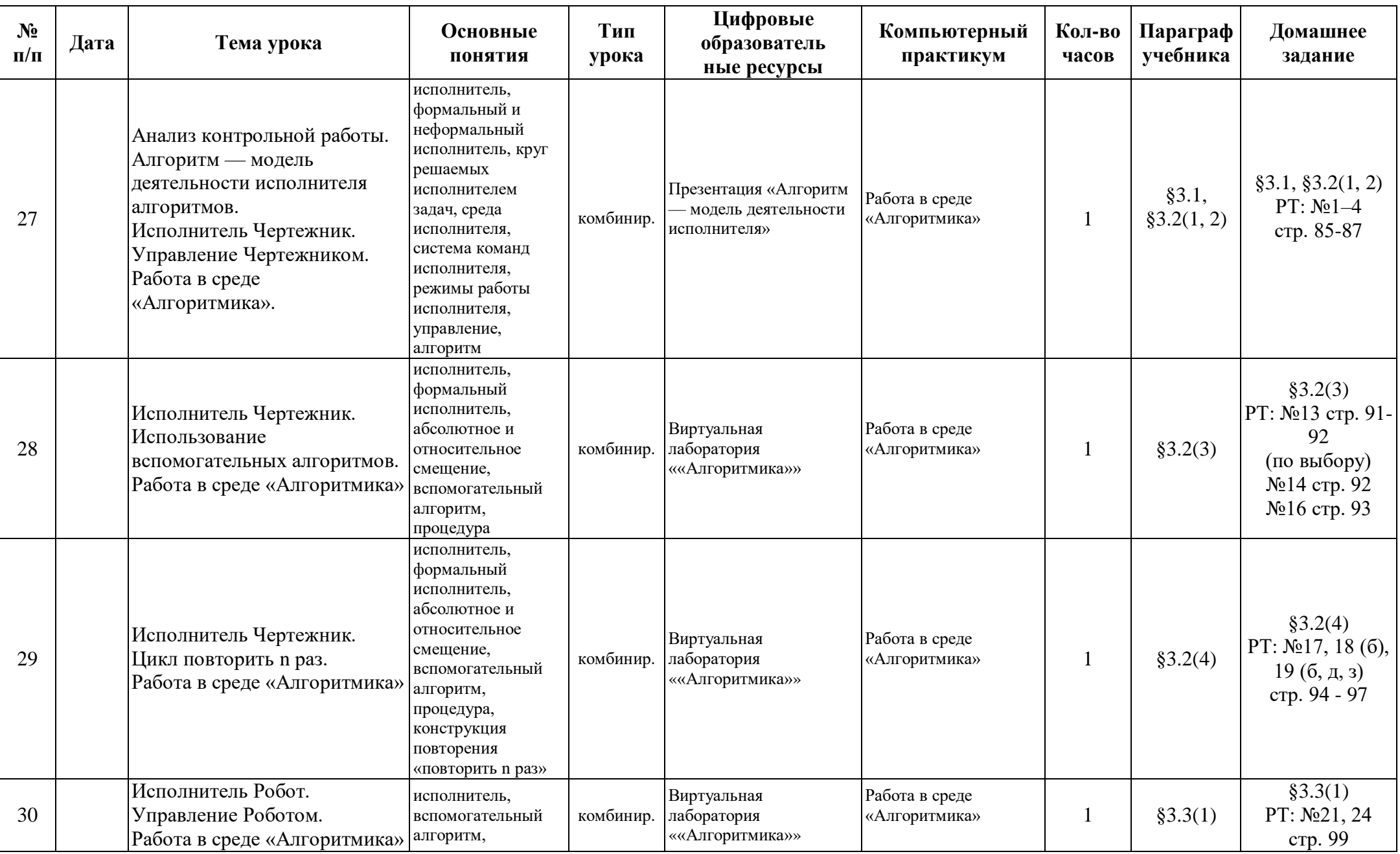

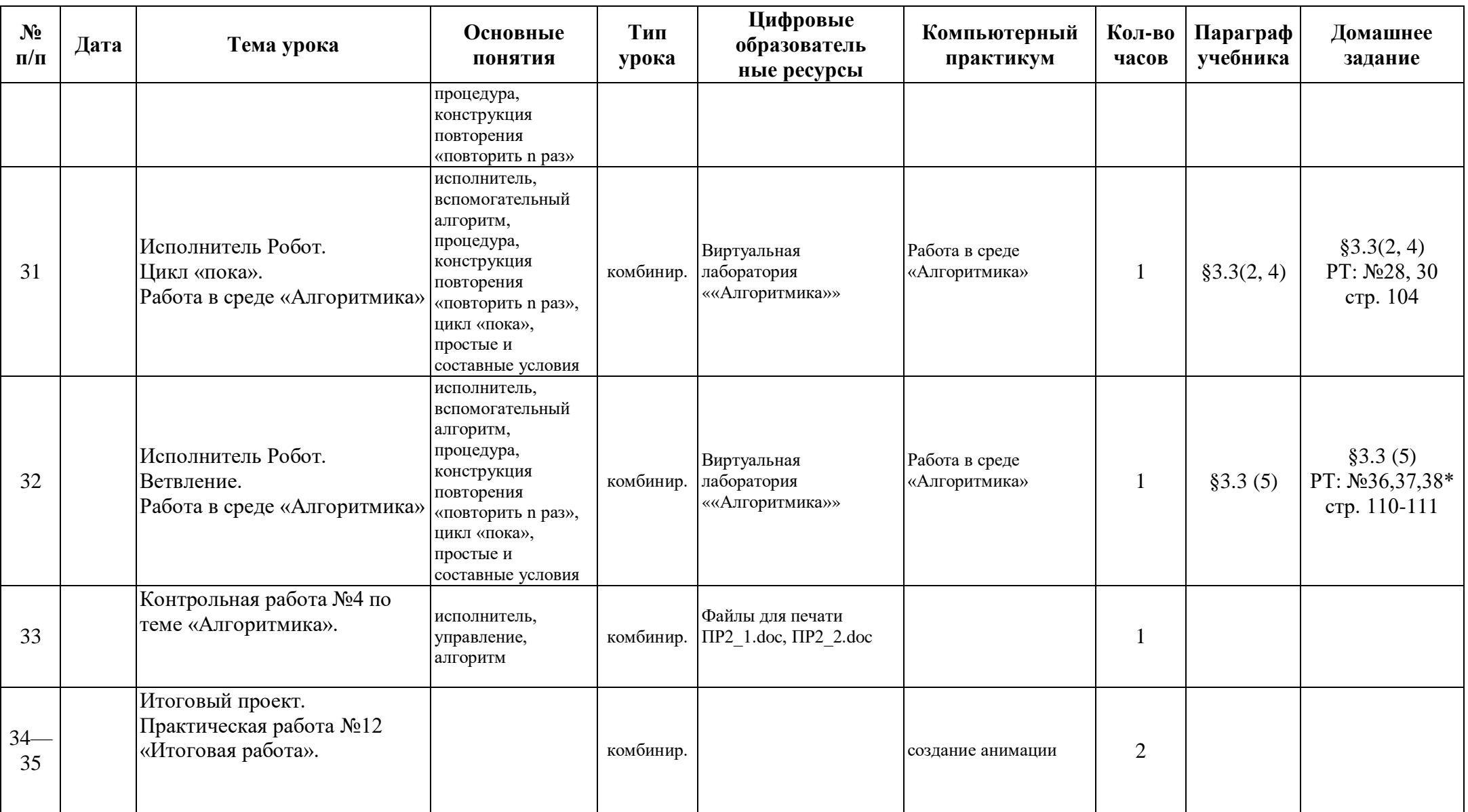

# *Вариант 1.*

### 1. Решите задачу табличным способом.

В кафе встретились три друга: скульптор Белов, скрипач Чернов и художник Рыжов. «Замечательно, что у одного из нас белые, у другого черные, а у третьего рыжие волосы, но ни у кого цвет волос не соответствует фамилии», – заметил черноволосый. «Ты прав», – сказал Белов. Какого цвета волосы у художника.

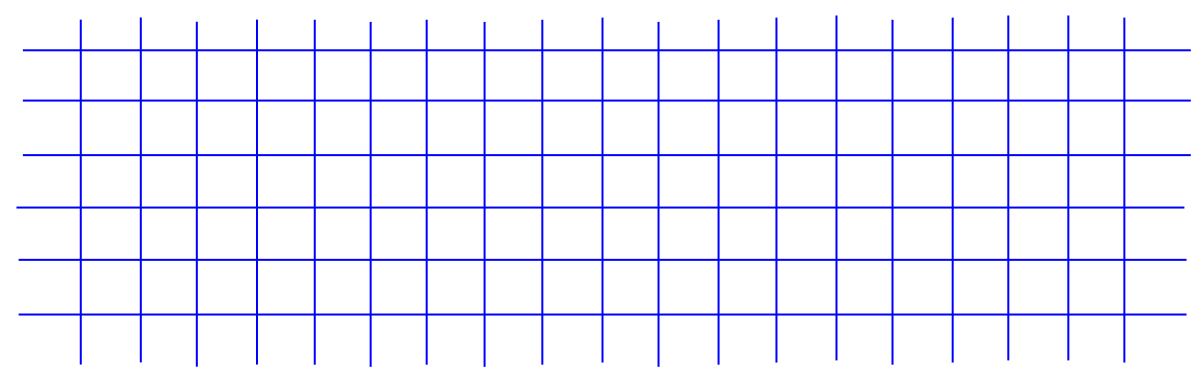

2. Пользуясь диаграммой работоспособности в течение рабочей недели, отметьте только истинные высказывания:

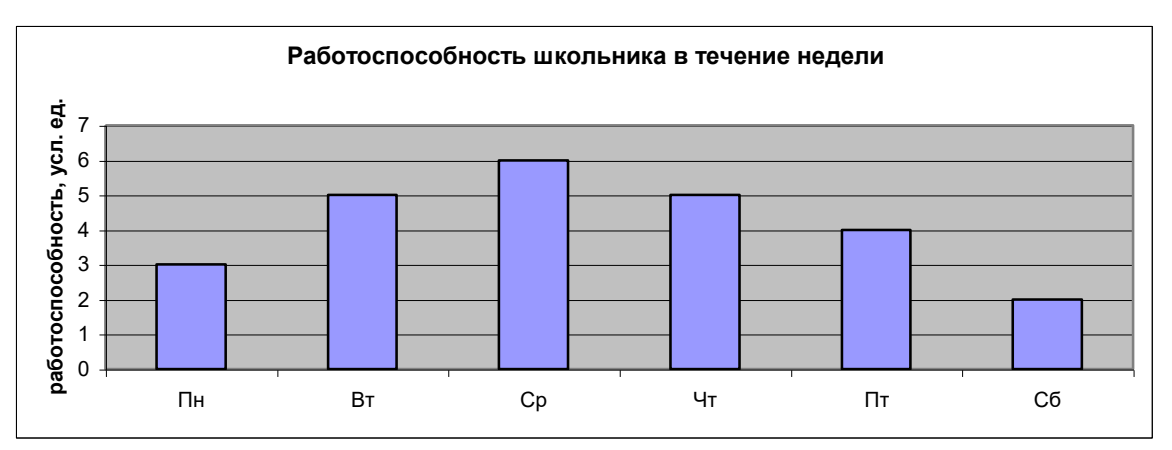

- самая высокая работоспособность в понедельник;
- работоспособность в среду ниже работоспособности в четверг;
- работоспособность во вторник и четверг одинакова;
- самый непродуктивный день суббота;
- работоспособность заметно снижается в пятницу;
- самая высокая работоспособность в среду;
- пик работоспособности в пятницу;
- всю неделю работоспособность одинаковая.

#### 3. Для выполнения задания постройте дерево.

Запишите все возможные двузначные числа, при записи которых используются цифры 2, 8 и 5.

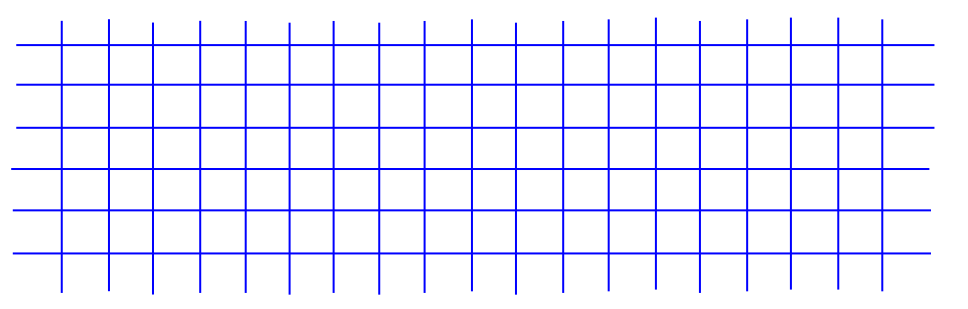

# *Вариант 2.*

1. Решите задачу табличным способом.

Три ученицы – Тополева, Берёзкина и Клёнова – посадили около школы три дерева: березку, тополь и клее. Причем не одна из них не посадила то дерево, от которого произошла ее фамилия. Узнайте, какое дерево посадила каждая из девочек, если известно, что Клёнова посадила не березку.

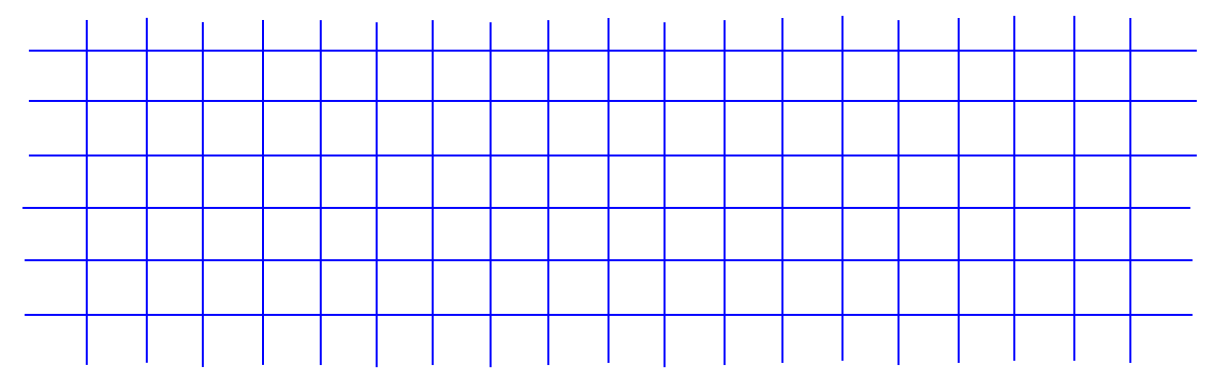

2. Пользуясь диаграммой работоспособности в течение рабочей недели, отметьте только ложные высказывания:

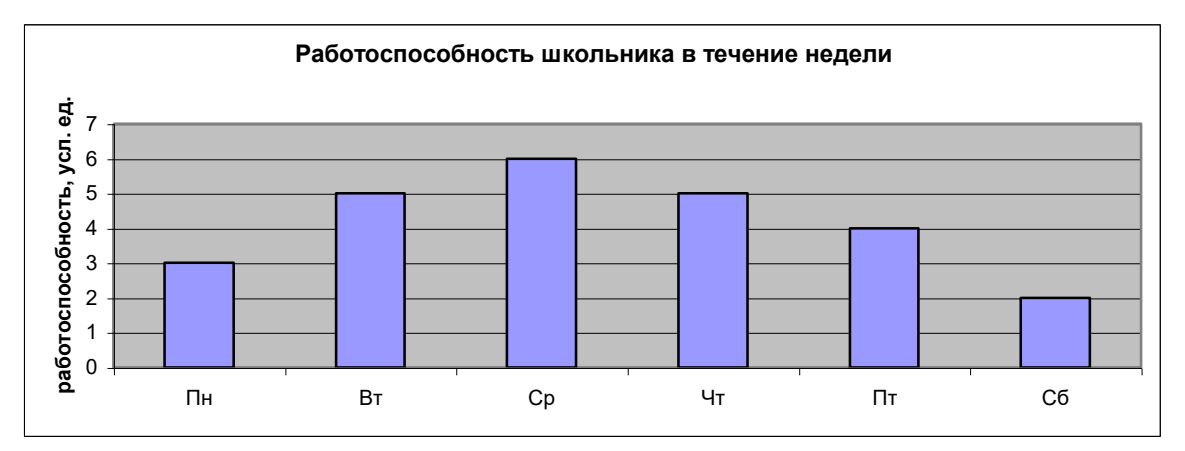

- самая высокая работоспособность в понедельник;
- работоспособность в среду ниже работоспособности в четверг;
- работоспособность во вторник и четверг одинакова;
- самый непродуктивный день суббота;
- работоспособность заметно снижается в пятницу;
- самая высокая работоспособность в среду;
- пик работоспособности в пятницу;
- всю неделю работоспособность одинаковая.

#### 3. Для выполнения задания постройте дерево.

Запишите все возможные двузначные числа, при записи которых используются цифры 1, 7 и 4.

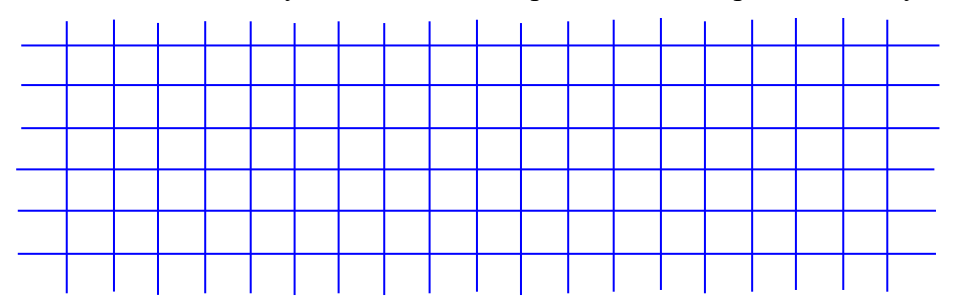

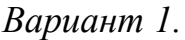

1. Закончите определения.

Исполнитель – это <u>дажно по продолжавательного продолжавательного продолжавательного продолжавательно продолжавать не с</u>

 $V$ правление – это

 $A$ лгоритм – это

2. Укажите примеры формальных исполнителей в предложенных ситуациях:

- □ симфонический оркестр исполняет музыкальное произведение;
- □ ученик 7 класса решает задачи по алгебре;
- □ фармацевт готовит лекарство по рецепту;
- □ врач устанавливает причину плохого самочувствия у больного;
- □ автомат на конвейере наполняет бутылки лимонадом;
- П компьютер выполняет программу проверки правописания.
- 3. Опишите любого известного вам формального исполнителя по плану: 1) Имя

2) Круг решаемых задач  $4)$  CK $M$ 5) Система отказов и последните поставка с последните поставка с поставка с поставка с поставка с последните п 6) Режимы работы при поставки при поставки по при поставки по при поставки по поставки по поставки по поставки

4. Что получится в результате действий исполнителя Чертежник по следующему алгоритму:

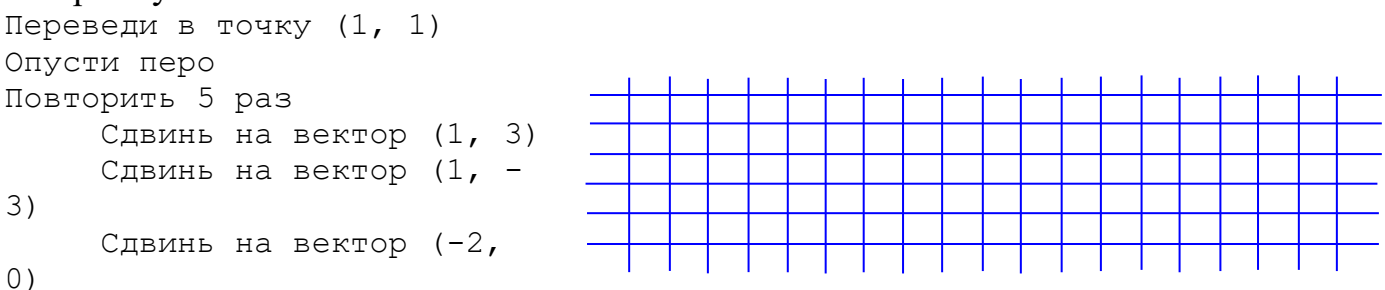

```
Подними перо
     Сдвинь на вектор (3, 0)
Конец
```
Вариант 2.

1. Закончите определения.

 $M$ сполнитель – это по последнитель и последнитель и последнитель и последнитель и последнитель и последнитель

Алгоритм – это и подделжение по подделжение подделжать подделжать подделжать подделжать подделжать не подделжа

- 2. Укажите примеры неформальных исполнителей в предложенных ситуациях:
	- □ симфонический оркестр исполняет музыкальное произведение;
	- □ ученик 7 класса решает задачи по алгебре;
	- □ фармацевт готовит лекарство по рецепту;
	- □ врач устанавливает причину плохого самочувствия у больного;
	- □ автомат на конвейере наполняет бутылки лимонадом;
	- П компьютер выполняет программу проверки правописания.
- 3. Опишите любого известного вам формального исполнителя по плану: 1) Имя

 $4) CKM$ 

5) Система отказов

4. Известно, что где-то правее исполнителя Робота есть стена. Составьте алгоритм, под управлением которого Робот закрасит ряд клеток до стены.

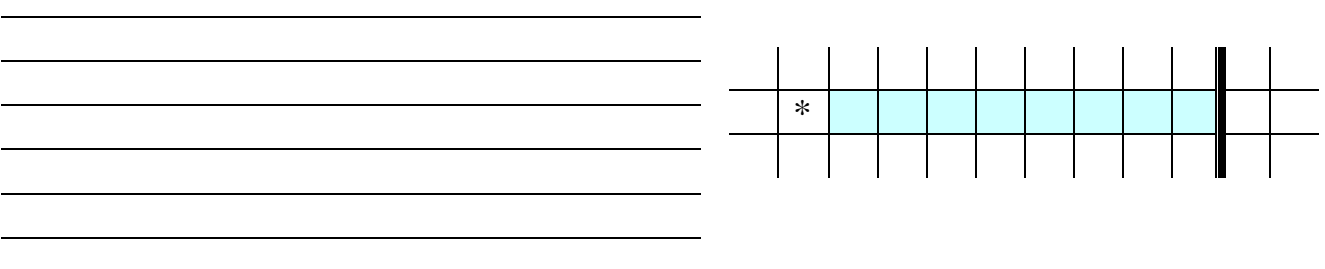

# Tecm 1

#### Вариант 1.

 $1.$ Закончите предложение: «Любая часть окружающей действительности, воспринимаемая человеком как единое целое, называется ... »

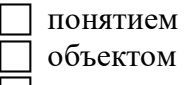

Предметом

П системой

2. Отметьте елиничные имена объектов:

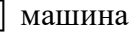

- береза
- Москва
- 1 Байкал
- Пушкин А.С.
- поперационная система
- клавиатурный тренажер
- Windows XP

3. Отметьте объекты операционной системы:

- рабочий стол
- окно
- папка
- файл
- компьютер

4. Отметьте признаки, которые могут быть указаны в сообщении об объекте:

- 7 свойства
- размеры
- поведение
- состояние
- 7 лействия

5. Укажите отношение для пары «процессор и системный блок»:

- П является элементом множества
	- Входит в состав
- является разновидностью
- П является причиной

6. Отметьте природные системы:

- Солнечная система
- футбольная команда

растение

компьютер

автомобиль

П математический язык

7. Укажите подсистемы, входящие в систему «Аппаратное обеспечение персонального компьютера»:

П устройства ввода информации

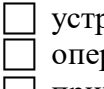

устройства хранения информации

операционная система

прикладные программы

# Tecm 1

Вариант 2.

Закончите предложение: «Целое, состоящее из частей, взаимосвязанных между собой, называется ...»

- понятием
- объектом
- предметом
- системой
- 2. Отметьте общие имена объектов:
	- П машина
		- береза
	- Москва
	- Байкал
	- Пушкин А.С.
	- операционная система
	- клавиатурный тренажер
	- $\exists$  Windows XP

3. Отметьте объекты классной комнаты:

- рабочий стол
- окно
- папка
- файл
- компьютер

4. Отметьте признаки, которые могут быть указаны в сообщении об объекте:

- 7 свойства
- поведение
- 7 состояние
- Возможности
- 7 действия

5. Укажите отношение для пары «графический редактор и MS Paint»:

- является элементом множества
- входит в состав
- является разновидностью
- является причиной
- 6. Отметьте технические системы:
	- Солнечная система
	- футбольная команла
	- растение
	- компьютер
	- автомобиль
	- математический язык

7. Укажите подсистемы, входящие в систему «Программное обеспечение персонального компьютера»:

- устройства ввода информации
- устройства хранения информации
- операционная система
- прикладные программы

# *Тест 2*

*Вариант 1.*

1. Закончите предложение: «Объект, который используется в качестве «заместителя», представителя другого объекта с определенной целью, называется …»

- моделью
- копией
- предметом
- оригиналом

2. Закончите предложение: «Модель, по сравнению с объектом-оригиналом, содержит …»

меньше информации

столько же информации

больше информации

3. Укажите примеры натурных моделей:

физическая карта

глобус

график зависимости расстояния от времени

макет здания

схема узора для вязания крючком

- муляж яблока
- манекен
- схема метро

4. Укажите примеры образных информационных моделей:

- рисунок
- фотография
- словесное описание
- формула

5. Отметьте пропущенное слово: «Словесное описание горного ландшафта является примером … модели»

- образной
	- знаковой
- смешанной
- натурной

6. Отметьте пропущенное слово: «Географическая карта является примером … модели»

- образной
- знаковой
- смешанной
- натурной

7. Укажите пары объектов, о которых можно сказать, что они находятся в отношении «объект – модель»:

- компьютер процессор
- Новосибирск город
- слякоть насморк
- автомобиль техническое описание автомобиля
- город путеводитель по городу

# *Тест 2*

#### *Вариант 2.*

1. Закончите предложение: «Моделью называют объект, имеющий…»

- внешнее сходство с объектом
- все признаки объекта-оригинала
- существенные признаки объекта-оригинала

П особенности поведения объекта-оригинала

2. Закончите предложение: «Можно создавать и использовать ...»

празные модели объекта

единственную модель объекта

7 только натурные модели объекта

3. Укажите примеры информационных моделей:

физическая карта

глобус

график зависимости расстояния от времени

макет здания

схема узора для вязания крючком

муляж яблока

7 манекен

 $\vert$   $\vert$  схема метро

4. Укажите примеры знаковых информационных моделей:

П рисунок

1 фотография

повесное описание

П формула

5. Отметьте пропущенное слово: «Формула для вычисления площади прямоугольника является примером ... модели»

> образной знаковой смешанной

7 натурной

6. Отметьте пропущенное слово: «Атлас автомобильных дорог является примером ... модели»

> образной ٦ знаковой смешанной

7 натурной

7. Укажите пары объектов, о которых можно сказать, что они находятся в отношении «объект - модель»:

клавиатура - микрофон

река – Днепр

болт - чертеж болта

мелодия - нотная запись мелодии

весна - лето